# Package 'tidycomm'

September 22, 2019

<span id="page-0-0"></span>Title Data Modification and Analysis for Communication Research

Version 0.1.0

Description Provides convenience functions for common data modification and analysis tasks in communication research. This includes functions for univariate and bivariate data analysis, index generation and reliability computation, and intercoder reliability tests. All functions follow the style and syntax of the tidyverse, and are construed to perform their computations on multiple variables at once. Functions for univariate and bivariate data analysis comprise summary statistics for continuous and categorical variables, as well as several tests of bivariate association including effect sizes. Functions for data modification comprise index generation and automated reliability analysis of index variables. Functions for intercoder reliability comprise tests of several intercoder reliability estimates, including simple and mean pairwise percent agreement, Krippendorff's Alpha (Krippendorff 2004, ISBN: 9780761915454), and various Kappa coefficients (Brennan & Prediger 1981 <doi: 10.1177/001316448104100307>; Cohen 1960 <doi: 10.1177/001316446002000104>; Fleiss 1971 <doi: 10.1037/h0031619>).

License GPL-3

URL <https://github.com/joon-e/tidycomm>

#### BugReports <https://github.com/joon-e/tidycomm/issues>

Depends  $R$  ( $>= 2.10$ )

Imports broom, dplyr, forcats, glue, magrittr, MBESS, purrr, rlang, stringr, tibble, tidyr

**Suggests** covr, knitr, rmarkdown, test that  $(>= 2.1.0)$ , tidyselect

VignetteBuilder knitr

Encoding UTF-8

LazyData true

RoxygenNote 6.1.1

NeedsCompilation no

<span id="page-1-0"></span>Author Julian Unkel [aut, cre] (<https://orcid.org/0000-0001-9568-7041>) Maintainer Julian Unkel <julian.unkel@gmail.com> Repository CRAN Date/Publication 2019-09-22 16:30:02 UTC

# R topics documented:

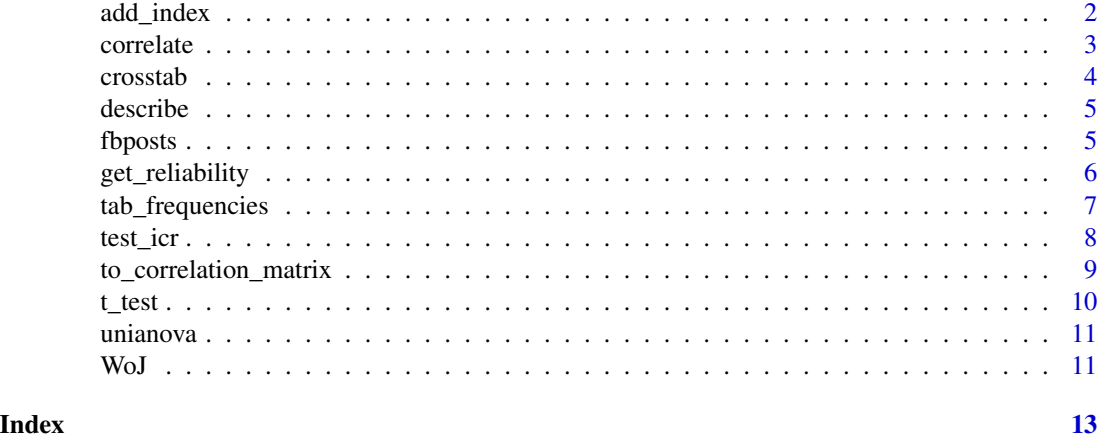

<span id="page-1-1"></span>add\_index *Add index*

## Description

Add a rowwise mean or sum index of specific variables to the dataset.

### Usage

```
add_index(data, name, ..., type = "mean", na.rm = TRUE)
```
#### Arguments

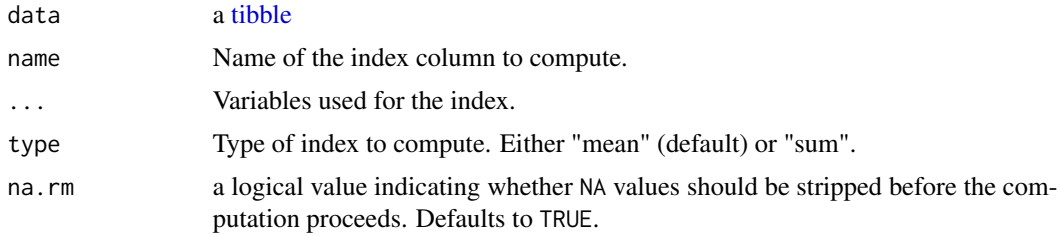

#### Value

a [tibble](#page-0-0)

#### <span id="page-2-0"></span>correlate 3

#### See Also

[get\\_reliability\(\)](#page-5-1) to compute reliability estimates of added index variables.

#### Examples

```
WoJ %>% add_index(ethical_flexibility, ethics_1, ethics_2, ethics_3, ethics_4)
WoJ %>% add_index(ethical_flexibility, ethics_1, ethics_2, ethics_3, ethics_4, type = "sum")
```
#### <span id="page-2-1"></span>correlate *Compute correlation coefficients*

#### Description

Computes correlation coefficients for all combinations of the specified variables. If no variables are specified, all numeric (integer or double) variables are used.

#### Usage

```
correlate(data, ..., method = "pearson")
```
#### Arguments

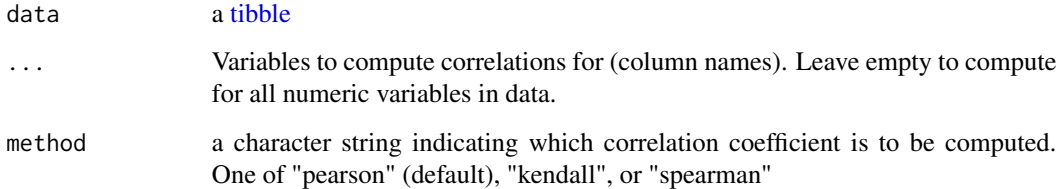

#### Value

a [tibble](#page-0-0)

#### Examples

```
WoJ %>% correlate(ethics_1, ethics_2, ethics_3)
WoJ %>% correlate()
```
<span id="page-3-1"></span><span id="page-3-0"></span>

Computes contingency table for one independent (column) variable and one or more dependent (row) variables.

#### Usage

```
crosstab(data, col_var, ..., add_total = FALSE, percentages = FALSE,
  chi_square = FALSE)
```
#### Arguments

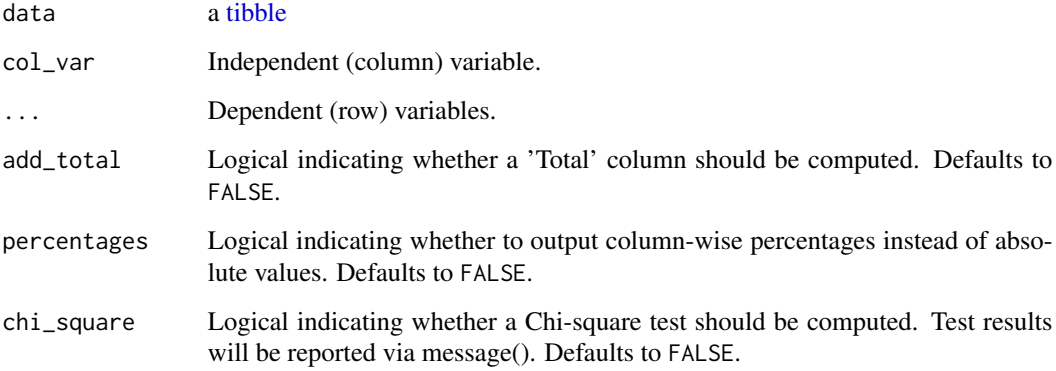

#### Value

a [tibble](#page-0-0)

### See Also

Other categorical: [tab\\_frequencies](#page-6-1)

#### Examples

```
WoJ %>% crosstab(reach, employment)
WoJ %>% crosstab(reach, employment, add_total = TRUE, percentages = TRUE, chi_square = TRUE)
```
<span id="page-4-0"></span>

Describe variables by several measures of central tendency and variability. If no variables are specified, all numeric (integer or double) variables are described.

#### Usage

describe(data, ..., na.rm = TRUE)

#### Arguments

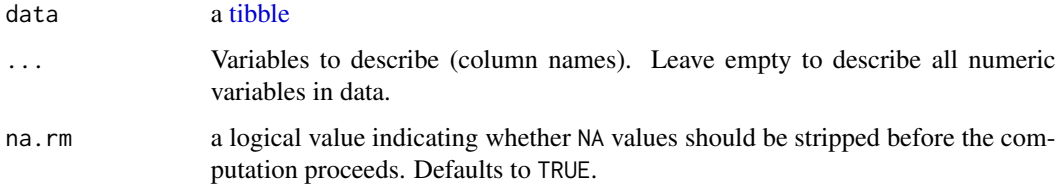

#### Value

a [tibble](#page-0-0)

#### Examples

```
iris %>% describe()
mtcars %>% describe(mpg, am, cyl)
```
fbposts *Facebook posts reliability test*

#### Description

45 political facebook posts coded by 6 coders for an intercoder reliability test, focused on populist messages.

#### Usage

fbposts

#### <span id="page-5-0"></span>Format

A data frame with 270 rows and 7 variables

post\_id Numeric id of the coded Facebook post

coder\_id Numeric id of the coder

type Type of Facebook post, one of "link", "photo", "status", or "video

n\_pictures Amount of pictures attached to the post, ranges from 0 to 6

- **pop\_elite** Populism indicator: Does the Facebook post attack elites?,  $0 =$  "no attacks on elites",  $1 =$ "attacks political actors",  $2 =$  "attacks public administration actors",  $3 =$  "attacks economical actors",  $4 =$  "attacks media actors/journalists",  $9 =$  "attacks other elites"
- pop\_people Populism indicator: Does the Facebook refer to 'the people'?, 0 = "does not refer to 'the people'",  $1 =$  "refers to 'the people'"
- **pop** othering Populism indicator: Does the Facebook attack 'others'?,  $0 =$  "no attacks on 'others'",  $1 =$  "attacks other cultures",  $2 =$  "attacks other political stances",  $3 =$  "attacks other 'others'"

<span id="page-5-1"></span>get\_reliability *Get reliability estimates of index variables*

#### Description

Get reliability estimates of index variables created with [add\\_index](#page-1-1).

#### Usage

```
get_reliability(data, ..., type = "alpha", interval.type = NULL,
  bootstrap.samples = NULL, conf.level = NULL, progress = FALSE)
```
#### Arguments

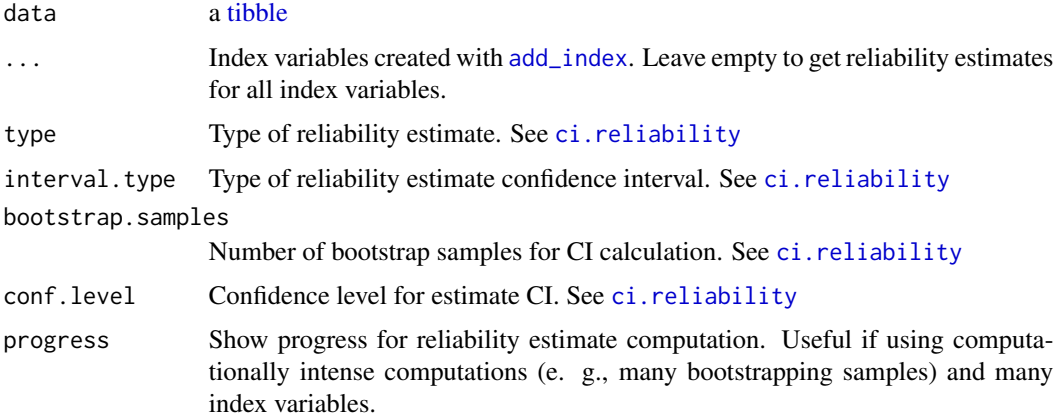

### <span id="page-6-0"></span>tab\_frequencies 7

#### Value

a [tibble](#page-0-0)

#### See Also

[add\\_index\(\)](#page-1-1) to create index variables

#### Examples

```
WoJ %>%
  add_index(ethical_flexibility, ethics_1, ethics_2, ethics_3, ethics_4) %>%
  get_reliability()
```
<span id="page-6-1"></span>tab\_frequencies *Tabulate frequencies*

#### Description

Tabulates frequencies for one or more categorical variable, including relative, and cumulative frequencies.

#### Usage

tab\_frequencies(data, ...)

#### Arguments

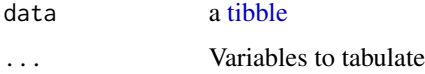

#### Value

a [tibble](#page-0-0)

#### See Also

Other categorical: [crosstab](#page-3-1)

#### Examples

WoJ %>% tab\_frequencies(employment) WoJ %>% tab\_frequencies(employment, country)

<span id="page-7-0"></span>

Performs an intercoder reliability test by computing various intercoder reliability estimates for the included variables

#### Usage

```
test_icr(data, unit_var, coder_var, ..., levels = NULL,
 na.omit = FALSE, agreement = TRUE, holsti = TRUE,
 kripp_alpha = TRUE, cohens_kappa = FALSE, fleiss_kappa = FALSE,
 brennan_prediger = FALSE)
```
#### Arguments

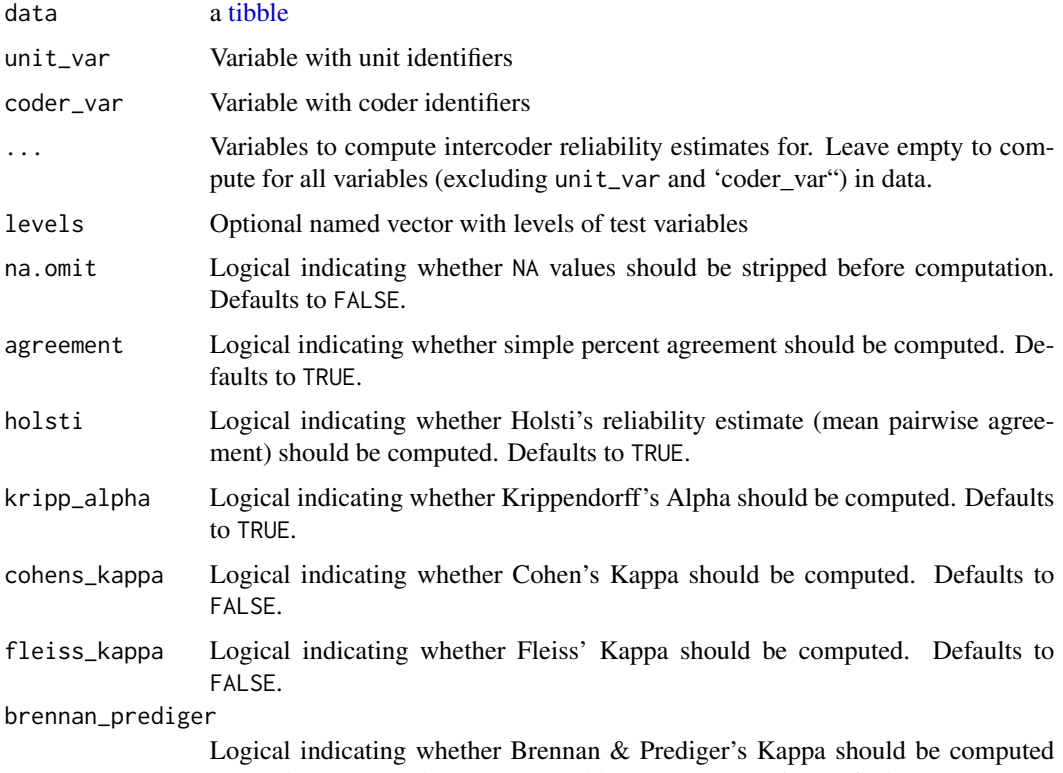

(extension to 3+ coders as proposed by von Eye (2006)). Defaults to FALSE.

#### Value

a [tibble](#page-0-0)

#### <span id="page-8-0"></span>References

Brennan, R. L., & Prediger, D. J. (1981). Coefficient Kappa: Some uses, misuses, and alternatives. Educational and Psychological Measurement, 41(3), 687-699. https://doi.org/10.1177/001316448104100307

Cohen, J. (1960). A coefficient of agreement for nominal scales. Educational and Psychological Measurement, 20(1), 37-46. https://doi.org/10.1177/001316446002000104

Fleiss, J. L. (1971). Measuring nominal scale agreement among many raters. Psychological Bulletin, 76(5), 378-382. https://doi.org/10.1037/h0031619

Krippendorff, K. (2011). Computing Krippendorff's Alpha-Reliability. Retrieved from http://repository.upenn.edu/asc\_paper

von Eye, A. (2006). An Alternative to Cohen's Kappa. European Psychologist, 11(1), 12-24. https://doi.org/10.1027/1016-9040.11.1.12

#### Examples

fbposts %>% test\_icr(post\_id, coder\_id, pop\_elite, pop\_othering) fbposts %>% test\_icr(post\_id, coder\_id, levels = c(n\_pictures = "ordinal"), fleiss\_kappa = TRUE)

to\_correlation\_matrix *Create correlation matrix*

#### Description

Turns the tibble exported from [correlate](#page-2-1) into a correlation matrix.

#### Usage

```
to_correlation_matrix(data)
```
#### Arguments

data a [tibble](#page-0-0) returned from [correlate](#page-2-1)

#### Value

a [tibble](#page-0-0)

#### Examples

WoJ %>% correlate() %>% to\_correlation\_matrix()

<span id="page-9-0"></span>

Computes t-tests for one group variable and specified test variables. If no variables are specified, all numeric (integer or double) variables are used.

#### Usage

```
t_test(data, group_var, ..., var.equal = TRUE, paired = FALSE,
 pooled_sd = TRUE, levels = NULL, case_var = NULL)
```
#### Arguments

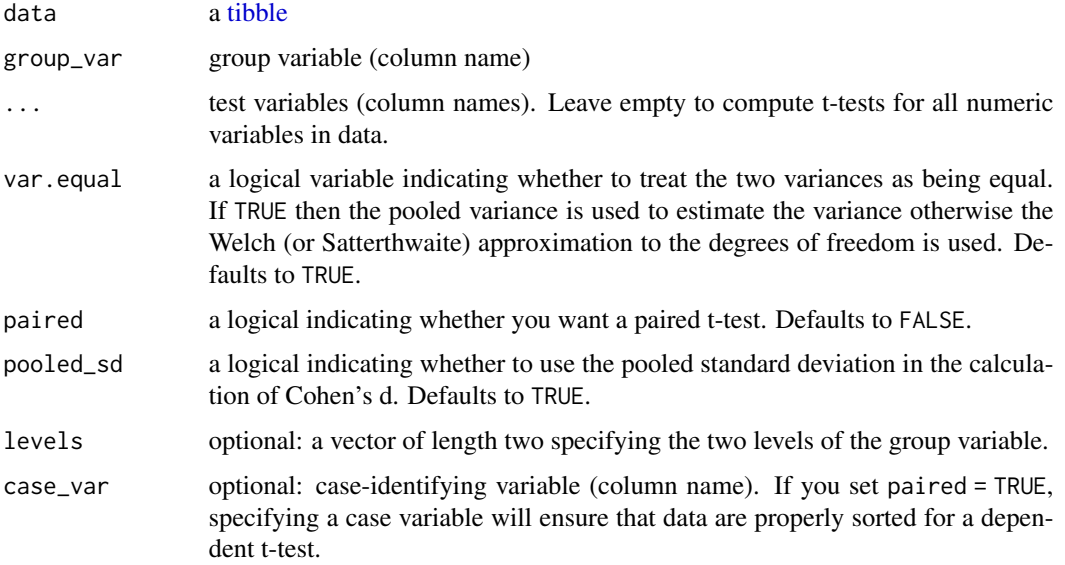

#### Value

a [tibble](#page-0-0)

#### Examples

```
WoJ %>% t_test(temp_contract, autonomy_selection, autonomy_emphasis)
WoJ %>% t_test(temp_contract)
WoJ %>% t_test(employment, autonomy_selection, autonomy_emphasis,
  levels = c("Full-time", "Freelancer"))
```
<span id="page-10-0"></span>

Computes one-way ANOVAS for one group variable and specified test variables. If no variables are specified, all numeric (integer or double) variables are used.

#### Usage

unianova(data, group\_var, ..., descriptives = FALSE, post\_hoc = FALSE)

#### Arguments

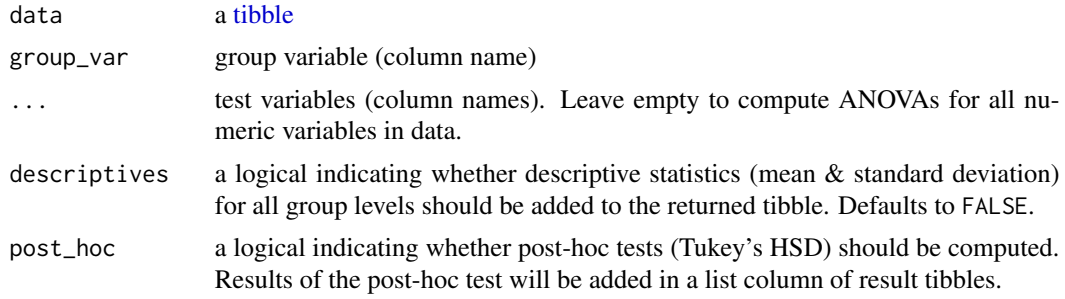

### Value

a [tibble](#page-0-0)

#### Examples

```
WoJ %>% unianova(employment, autonomy_selection, autonomy_emphasis)
WoJ %>% unianova(employment)
WoJ %>% unianova(employment, descriptives = TRUE, post_hoc = TRUE)
```
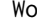

WoJ *Worlds of Journalism sample data*

#### Description

A subset of data from the [Worlds of Journalism](https://www.worldsofjournalism.org/) 2012-16 study containing survey data of 1,200 journalists from five European countries.

#### Usage

WoJ

#### Format

A data frame with 1200 rows and 15 variables:

country Country of residence

reach Reach of medium

employment Current employment situation

- temp\_contract Type of contract (if current employment situation is either full-time or part-time
- autonomy\_selection Autonomy in news story selection, scale from 1 (*no freedom at all*) to 5 (*complete freedom*)
- autonomy\_emphasis Autonomy in news story emphasis, scale from 1 (*no freedom at all*) to 5 (*complete freedom*)
- ethics\_1 Agreement with statement "Journalists should always adhere to codes of professional ethics, regardless of situation and context", scale from 1 (*strongly disagree*) to 5 (*strongly agree*) (*reverse-coded!*)
- ethics\_2 Agreement with statement "What is ethical in journalism depends on the specific situation.", scale from 1 (*strongly disagree*) to 5 (*strongly agree*)
- ethics\_3 Agreement with statement "What is ethical in journalism is a matter of personal judgment.", scale from 1 (*strongly disagree*) to 5 (*strongly agree*)
- ethics 4 Agreement with statement "It is acceptable to set aside moral standards if extraordinary circumstances require it.", scale from 1 (*strongly disagree*) to 5 (*strongly agree*)

work\_experience Work experience as a journalist in years

trust\_parliament Trust placed in parliament, scale from 1 (*no trust at all*) to 5 (*complete trust*)

trust\_government Trust placed in government, scale from 1 (*no trust at all*) to 5 (*complete trust*)

trust\_parties Trust placed in parties, scale from 1 (*no trust at all*) to 5 (*complete trust*)

trust\_politicians Trust placed in politicians in general, scale from 1 (*no trust at all*) to 5 (*complete trust*)

#### Source

<https://worldsofjournalism.org/data/data-and-key-tables-2012-2016>

# <span id="page-12-0"></span>Index

∗Topic datasets fbposts, [5](#page-4-0) WoJ, [11](#page-10-0) add\_index, [2,](#page-1-0) *[6](#page-5-0)* add\_index(), *[7](#page-6-0)* ci.reliability, *[6](#page-5-0)* correlate, [3,](#page-2-0) *[9](#page-8-0)* crosstab, [4,](#page-3-0) *[7](#page-6-0)* describe, [5](#page-4-0) fbposts, [5](#page-4-0) get\_reliability, [6](#page-5-0) get\_reliability(), *[3](#page-2-0)* t\_test, [10](#page-9-0) tab\_frequencies, *[4](#page-3-0)*, [7](#page-6-0) test\_icr, [8](#page-7-0) tibble, *[2](#page-1-0)[–11](#page-10-0)* to\_correlation\_matrix, [9](#page-8-0) unianova, [11](#page-10-0)

WoJ, [11](#page-10-0)